# <span id="page-0-0"></span>Структура документа «Приемка алкоголя» в «ЕГАИС 3»

Последние изменения: 2024-03-26

Операция приёмки алкогольной продукции в [«ЕГАИС](https://www.cleverence.ru/software/mobile-smarts/ms-egais3/) 3» может проводиться как по выгруженной ТТН поставщика, так и по факту. При любом варианте работы на мобильном устройстве используется одна и та же структура документа Mobile SMARTS.

Разберём структуру документа Mobile SMARTS «Приёмка алкоголя»:

- Шапка [документа](#page-0-0)
- Структура плановой и фактической табличных частей [\(DeclaredItems](#page-0-0) и CurrentItems)
- [Дополнительная](#page-0-0) табличная часть «Коробки»

#### Шапка документа:

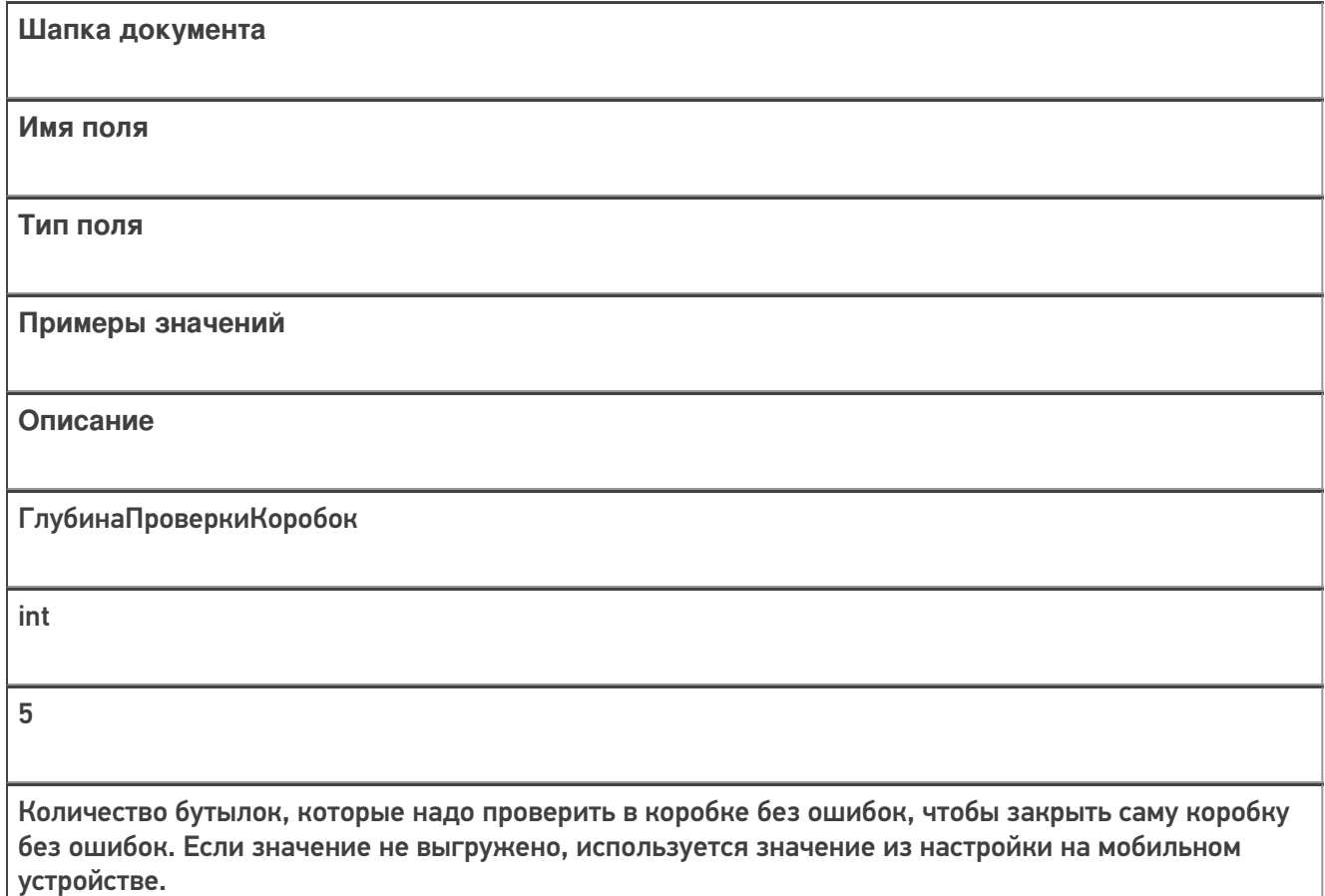

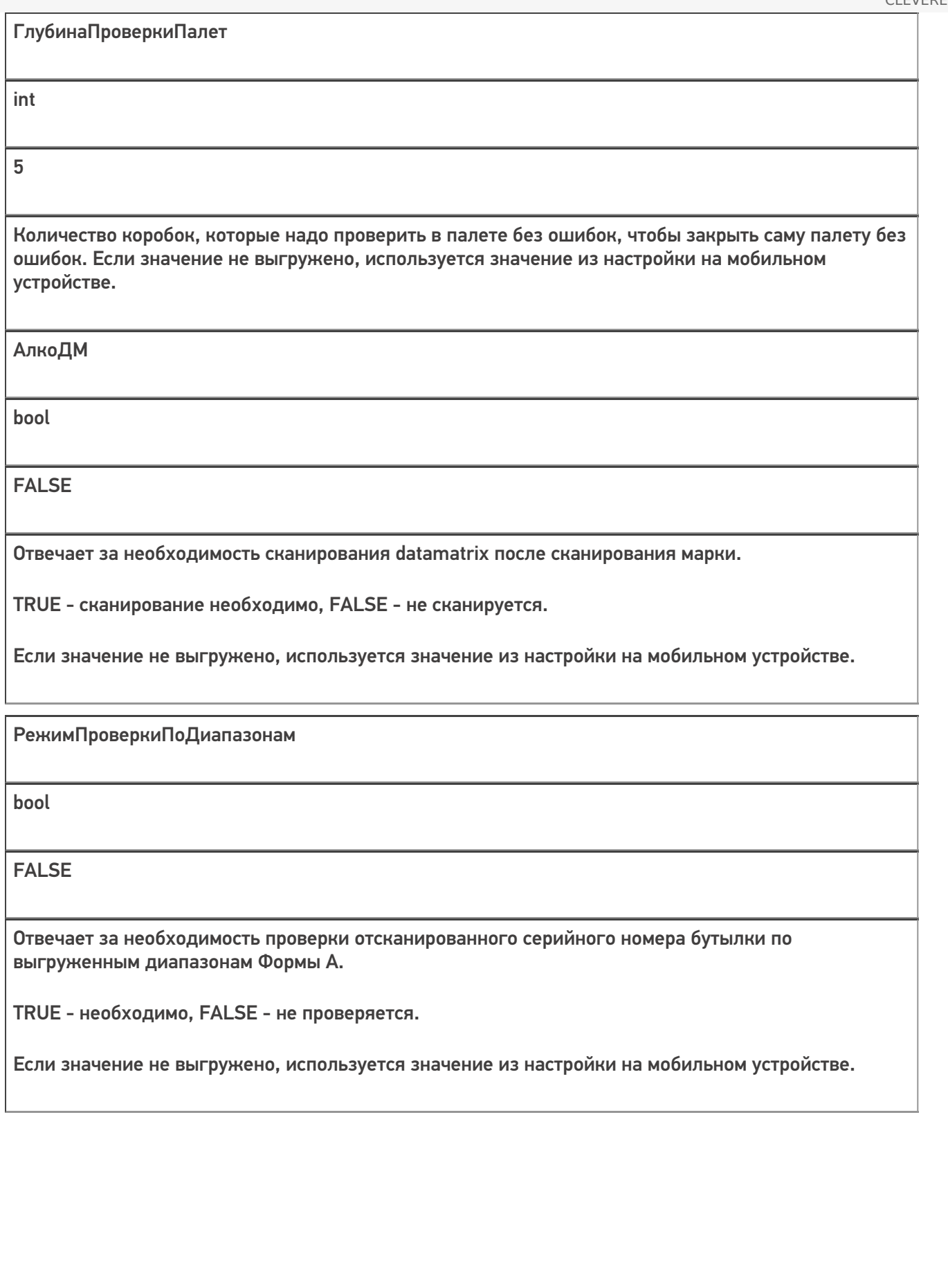

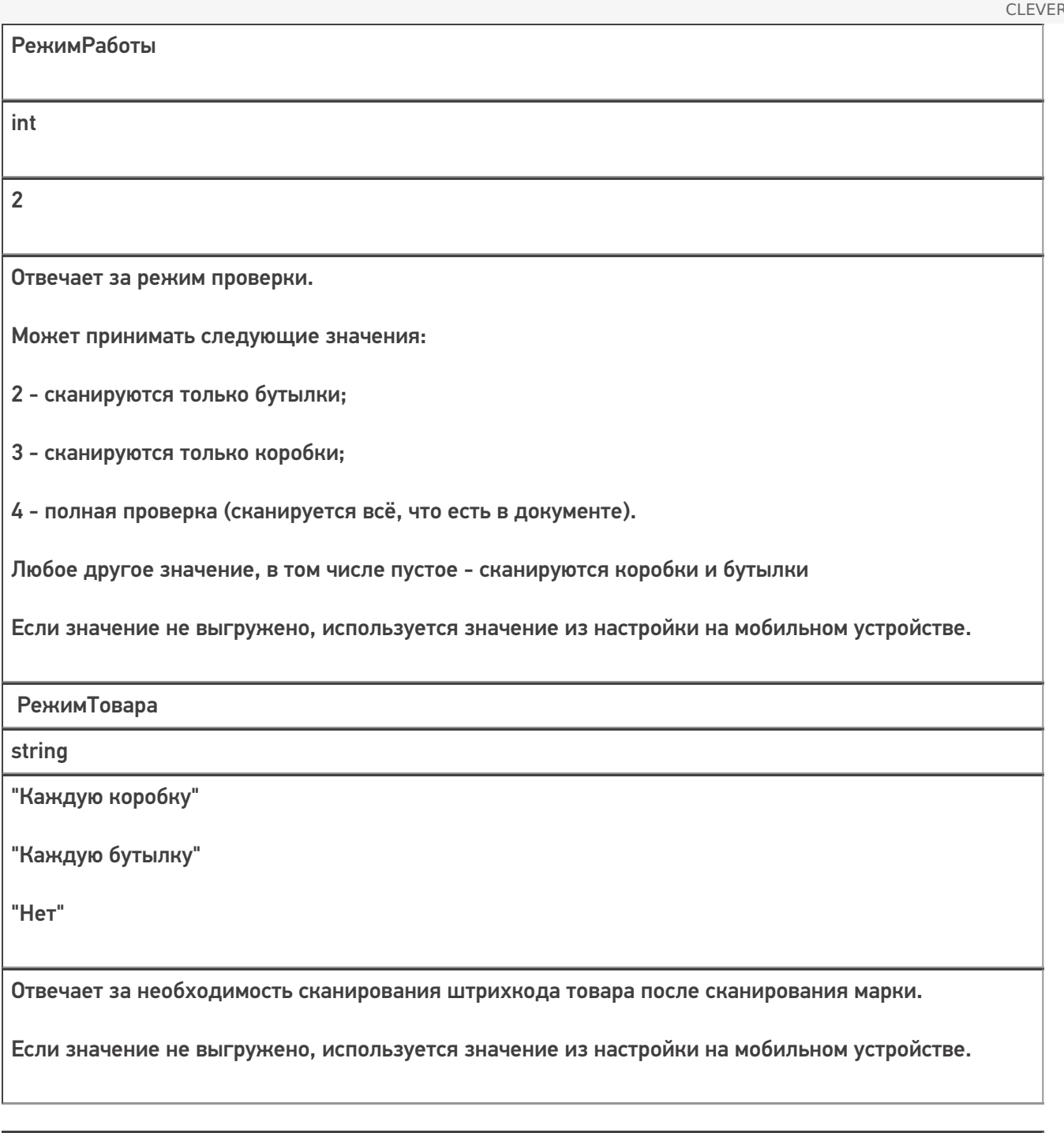

bool

**TRUE** 

Служебное поле!

СтруктураПостроена

Отвечает за создание дополнительной табличной части «Структура».

Если при открытии документа на мобильном устройстве это поле не равно true, то устройство пытается построить ТЧ «Структура» самостоятельно.

Это нештатный режим работы, в штатном режиме сервер сам отменяет документ и возвращает ошибку в учетную систему.

КоробкиВНоменклатуреПостроены

bool

**TRUE** 

Служебное поле!

Отвечает за создание дополнительной табличной части «КоробкиВНоменклатуре».

Если при открытии документа на мобильном устройстве это поле не равно true, то устройство пытается построить ТЧ «КоробкиВНоменклатуре» самостоятельно.

Это нештатный режим работы, в штатном режиме сервер сам отменяет документ и возвращает ошибку в учетную систему.

### Структура табличной части «КоробкиВНоменклатуре», строится на сервере, нужна для экранов

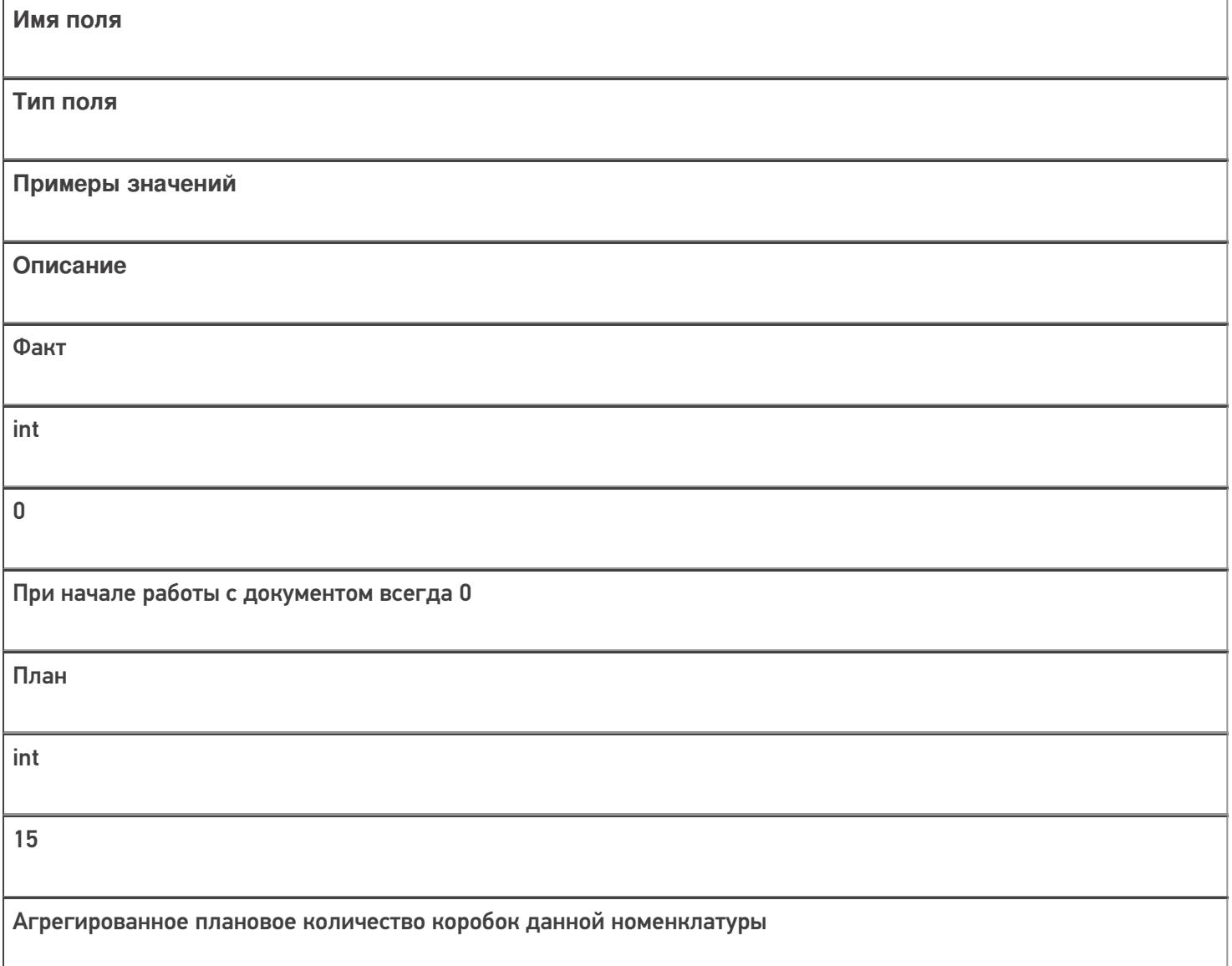

НоменклатураИд string 912c5718-8b35-450b-80ef-1b0afee09f1d Номенклатура string Водка вкусная любимая чистая веселая

## Структура плановой и фактической табличных частей (DeclaredItems и CurrentItems):

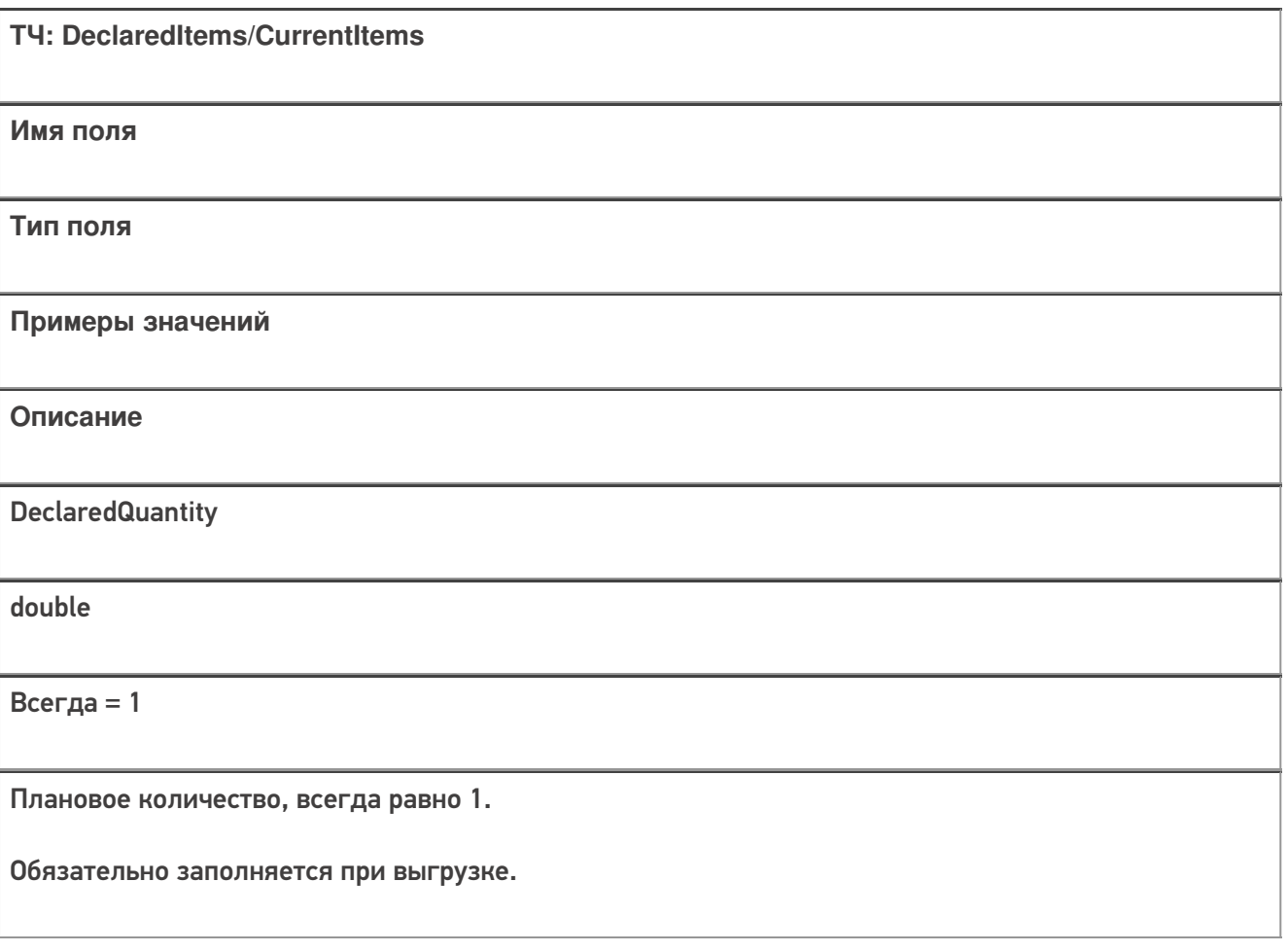

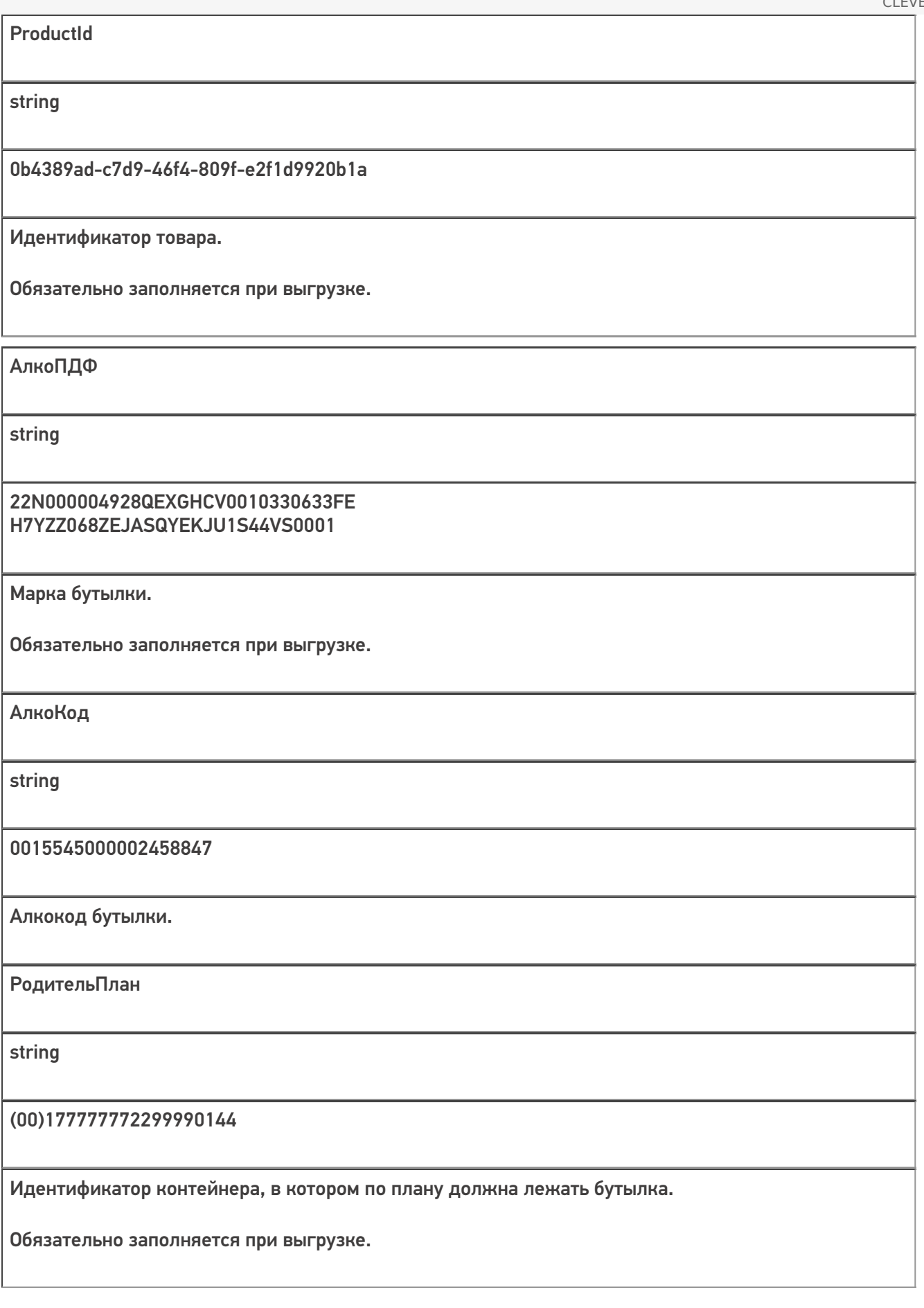

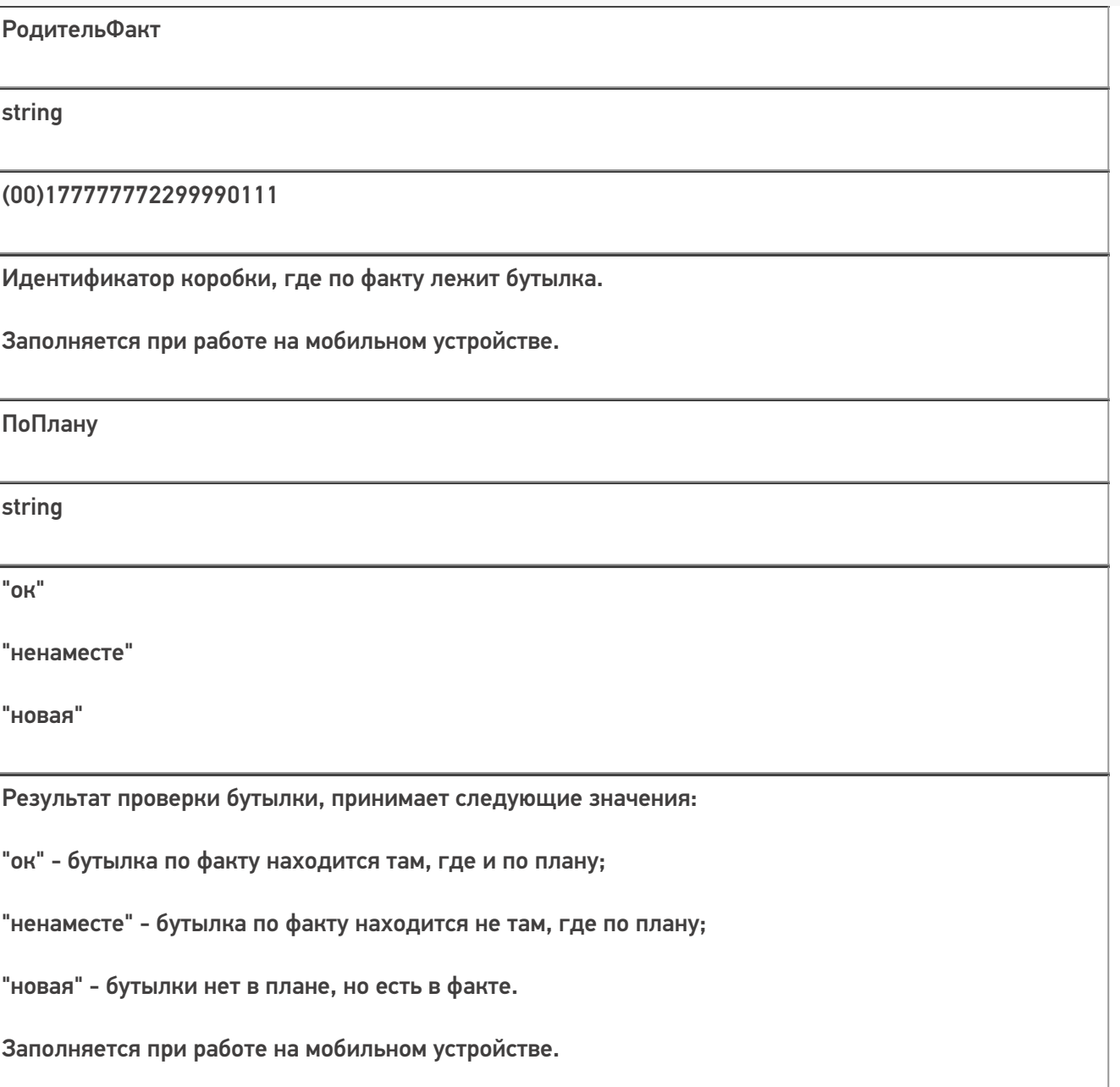

Кроме полей, указанных в данной таблице, дополнительные поля, общие для всех типов документов Mobile<br>SMARTS в «Mobile SMARTS: ЕГАИС 3».

## Структура дополнительной табличной части «Коробки»:

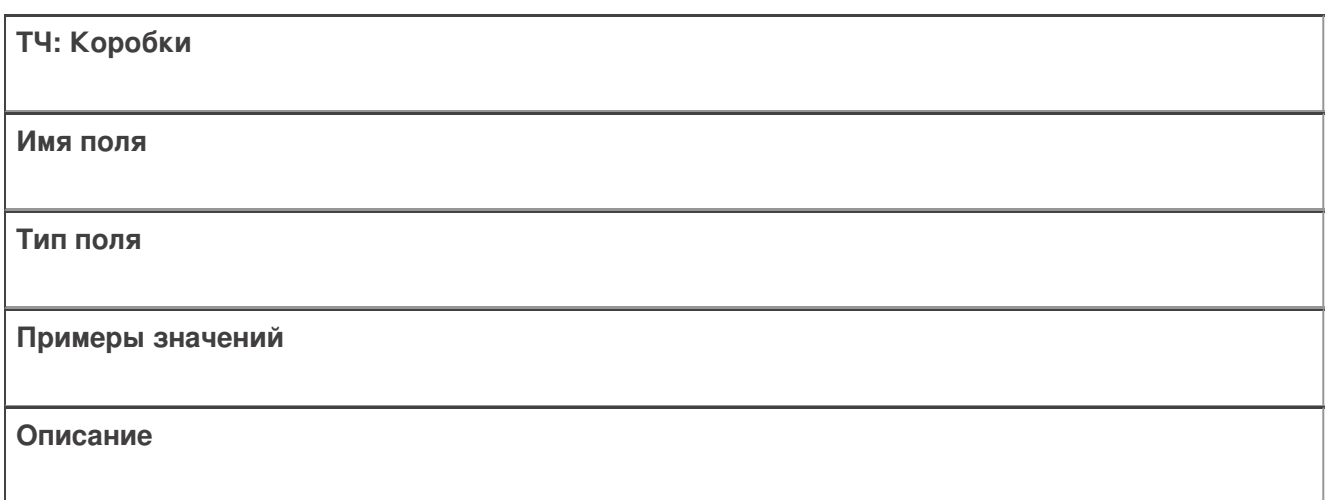

Ид

string

(00)177777772299990144

Идентификатор коробки, по факту её штрихкод.

Обязательно заполняется при выгрузке.

СерийныйНомерКоробки

string

177777772299990144

Используется для вывода информации на экран мобильного устройства. Получается отбрасыванием первых 4 символов из поля Ид.

Обязательно заполняется при выгрузке.

РодительПлан

string

(00)177777772299990144

Идентификатор контейнера, в котором по плану находится коробка/палета. Если нигде - поле остаётся пустым.

Заполняется при выгрузке.

РодительФакт

string

(00)177777772299990222

Идентификатор контейнера, в котором по факту находится коробка/палета.

Заполняется при работе на мобильном устройстве.

Номенклатура

string

Водка вкусная любимая чистая веселая

Наименование номенклатуры в контейнере. Должно совпадать с номенклатурой бутылок (для коробок и палет с одной номенклатурой), или иметь значение «Смешанная коробка» или «Смешанная палета» (для коробок и палет с разной номенклатурой). По этому полю группируются строки для отображения на экране мобильного устройства.

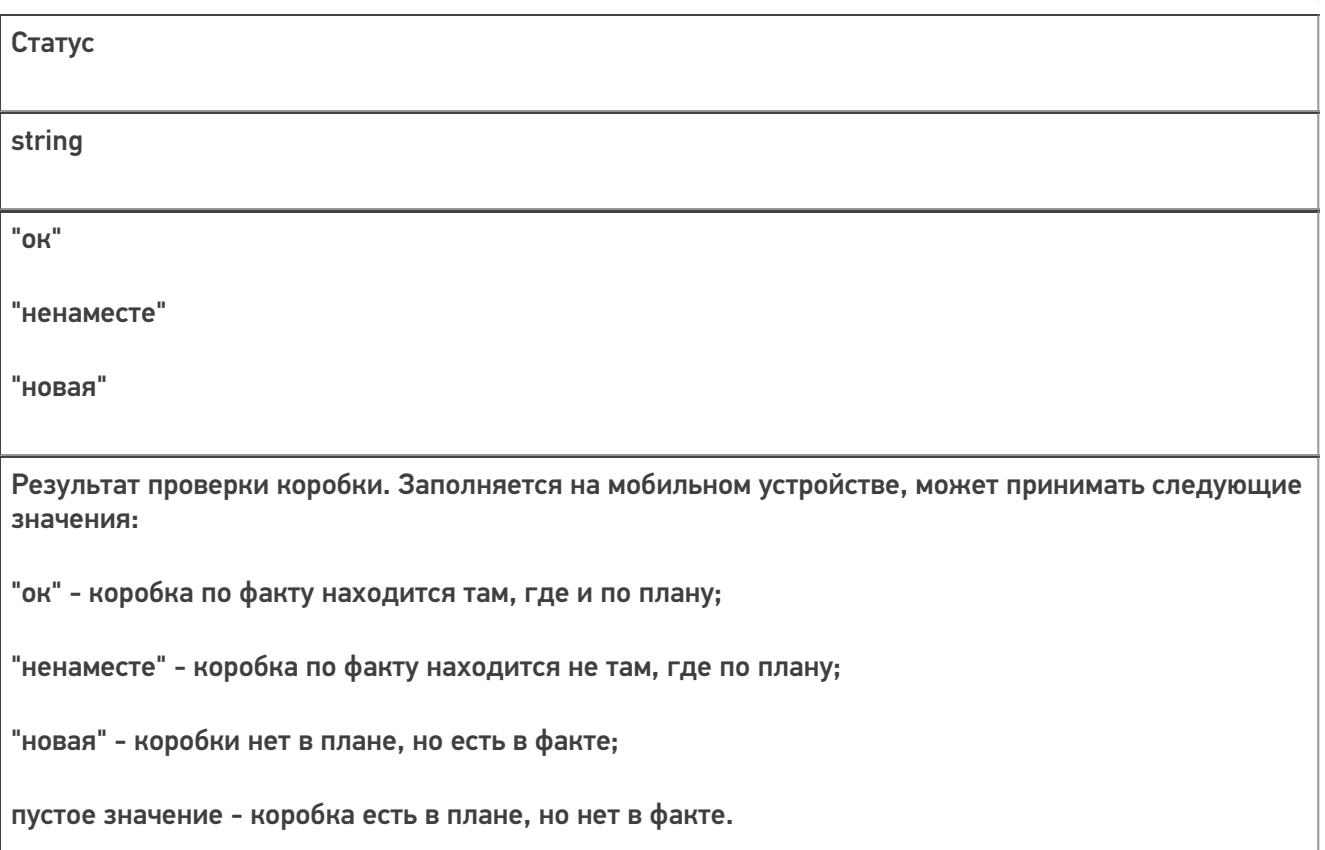

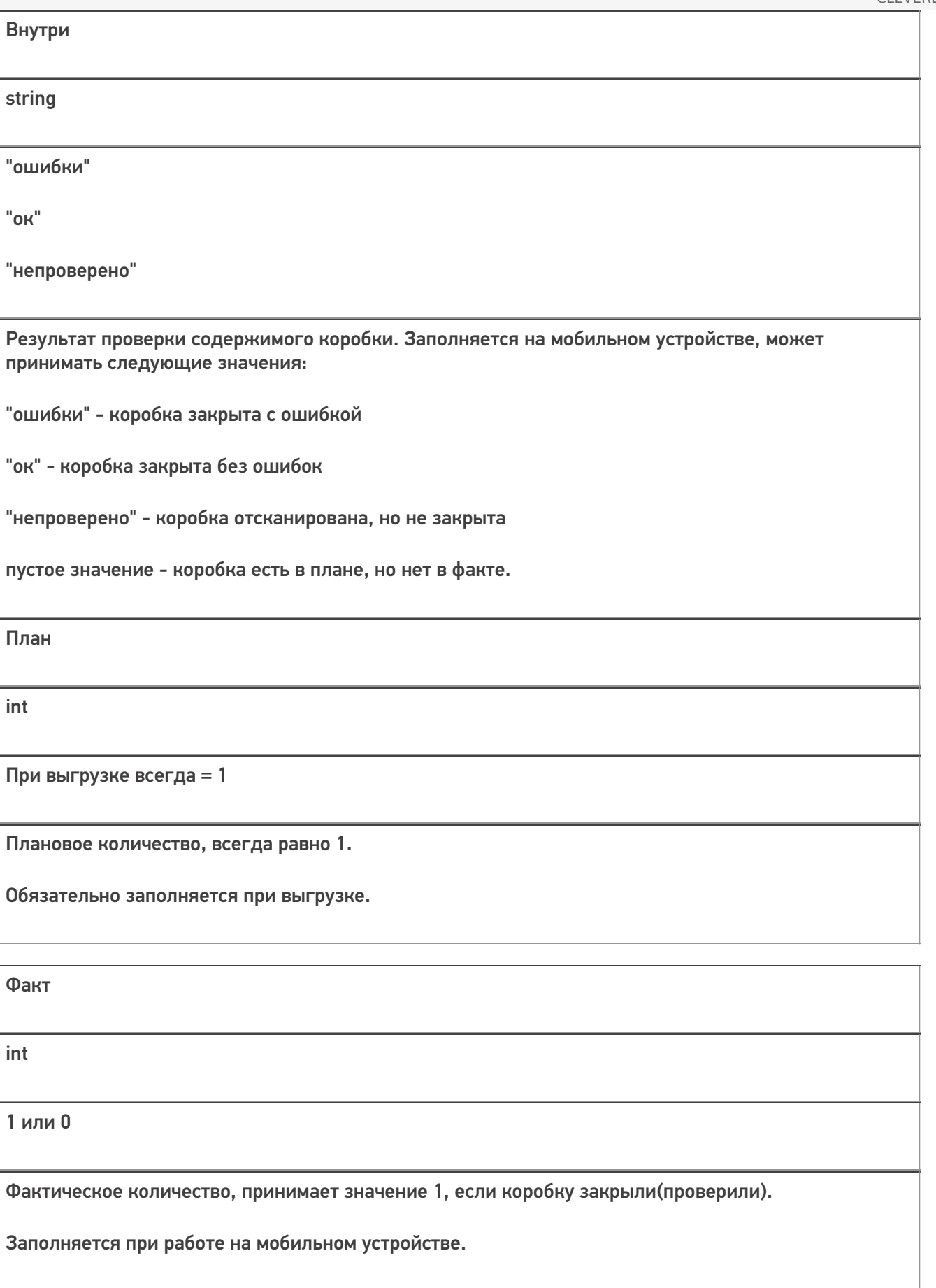

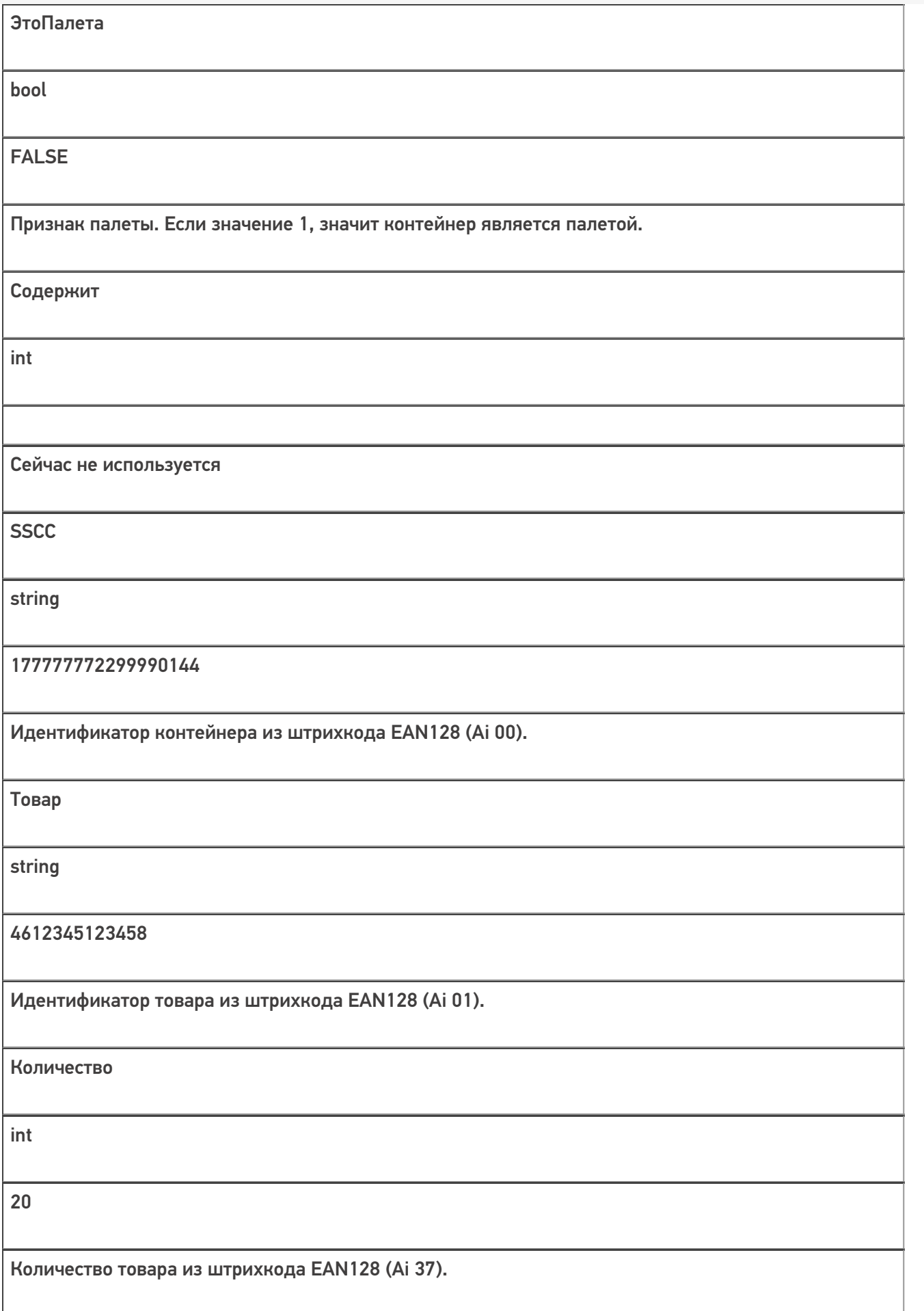

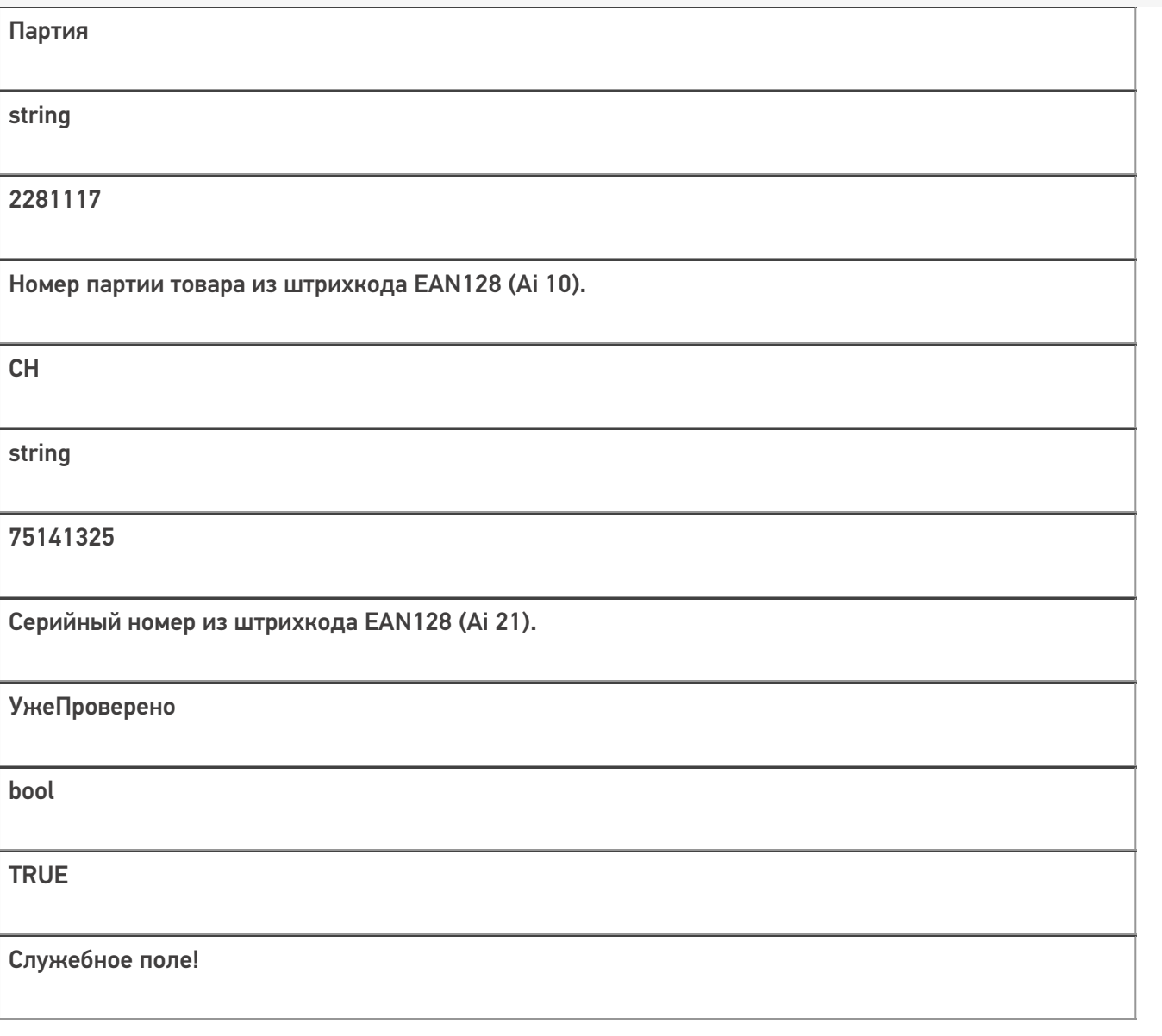

Все вопросы по интеграции можно задавать на портале техподдержки.

Примеры заполненных документов

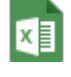

### Поступление ЕГАИСЗ - 750 строк.xlsx

Пример заполненных документов excel для ЕГАИС 3

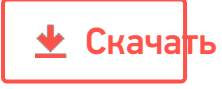

#### Поступление ЕГАИСЗ - 750 строк.csv

Пример заполненных документов сѕ для ЕГАИС 3

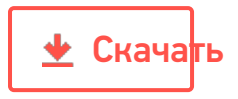

#### Смотрите также:

- Дополнительные поля, общие для всех документов в «ЕГАИС 3»
- Структура документа «Агрегация алкоголя» в «ЕГАИС 3»
- Структура документа «Инвентаризация алкоголя» в «ЕГАИС 3»
- Структура документа «Отгрузка алкоголя» в «ЕГАИС 3»
- Структура документа «Постановка на баланс» в «ЕГАИС 3»
- Структура дополнительных таблиц базы «ЕГАИС 3»

ЕГАИСЗ, интеграция, документ

#### Не нашли что искали?

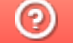

Задать вопрос в техническую поддержку